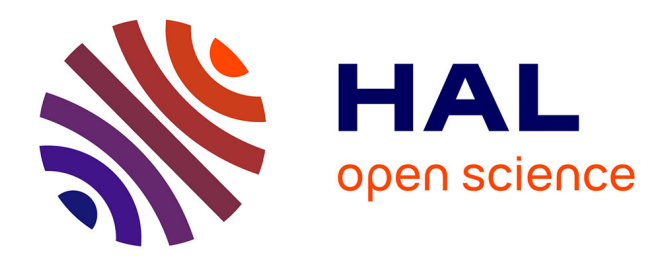

# **The Open Slice-based Facility Architecture (Open SFA)** Jordan Auge, Timur Friedman

### **To cite this version:**

Jordan Auge, Timur Friedman. The Open Slice-based Facility Architecture (Open SFA). 2012. hal-01571315ff

# **HAL Id: hal-01571315 <https://hal.sorbonne-universite.fr/hal-01571315>**

Preprint submitted on 2 Aug 2017

**HAL** is a multi-disciplinary open access archive for the deposit and dissemination of scientific research documents, whether they are published or not. The documents may come from teaching and research institutions in France or abroad, or from public or private research centers.

L'archive ouverte pluridisciplinaire **HAL**, est destinée au dépôt et à la diffusion de documents scientifiques de niveau recherche, publiés ou non, émanant des établissements d'enseignement et de recherche français ou étrangers, des laboratoires publics ou privés.

# **The Open Slice-based Facility Architecture (Open SFA)**

Jordan Augé & Timur Friedman

Revision 0.1

**Revision History** 2012-12-03

J

# **Table of Contents**

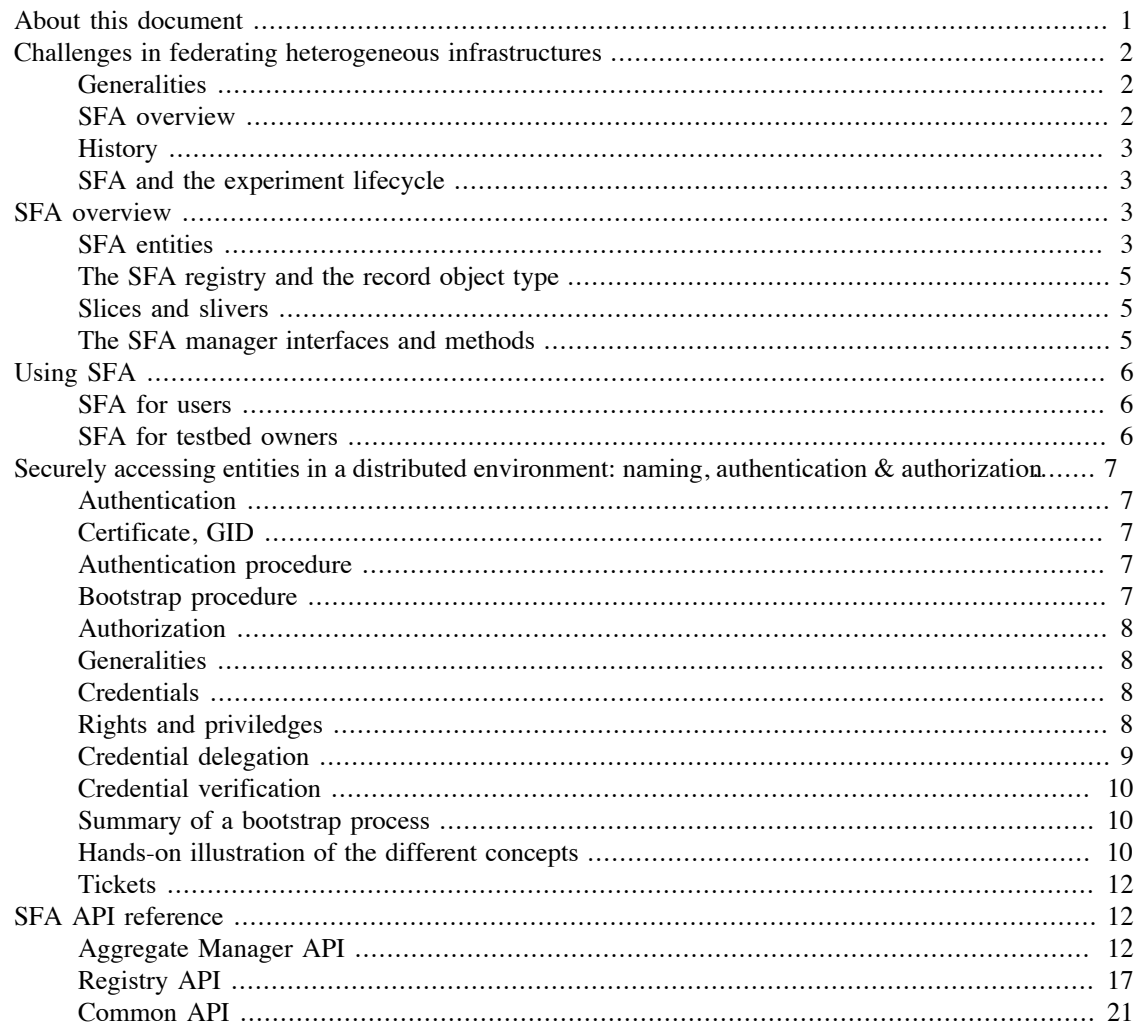

# <span id="page-1-0"></span>**About this document**

This document is intended as a step towards creating a globally-agreed upon standard for the Slice-based Facility Architecture, or SFA. At the time of writing, there exist some written SFA specifications, but as best we can tell they do not entirely correspond with written, currently functioning code. There also exist a number of functioning implementations, but these are not entirely documented.

We take as our starting point SFA as it is implemented by SFAWrap ([http://sfawrap.info\)](http://sfawrap.info), which is a generic SFA wrapper for testbeds. SFAWrap is used by, among others, the PlanetLab, SensLAB, and FEDERICA testbeds, as well as by the FITeagle tool. As such , it is deployed both in the FIRE initiative in Europe and in the GENI initiative in the United States.

We dub this version the Open SFA specification, as we open it for discussion and contribution to stakeholders worldwide. This draft can be found on the OpenSFA website (<http://opensfa.info>), and those who wish to participate are invited to join the mailing list [discuss@opensfa.info](mailto:discuss@opensfa.info) [\[mailto:discuss@opensfa.info](mailto:discuss@opensfa.info)].

# **References**

- Generic SFA Wrapper implementation <http://sfawrap.info>
- Slice-base Federation Architecture v2.0<http://groups.geni.net/geni/wiki/SliceFedArch>
- ProtoGENI API <http://www.protogeni.net/trac/protogeni/wiki/API>

# <span id="page-2-0"></span>**Challenges in federating heterogeneous infrastructures**

# <span id="page-2-1"></span>**Generalities**

### **Note**

This section will describe the context in which SFA operates and the reasons why such a protocol was needed. It will also highlight the major requirements that influenced its design.

# <span id="page-2-2"></span>**SFA overview**

### **Note**

present SFA, refer to original documents, timeline, planetlab

SFA has been designed to provide a minimal set of functionalities, a *thin waist* if you will, that a testbed can implement in order to enter into a global and interoperable federation. An experimenter in an SFAbased environment can transparently browse resources on any federated testbed, and allocate and reserve those resources.

Because of the potential for a very large number of testbeds, a global federation architecture faces a serious scalability issue. SFA introduces a fully distributed solution in which each peer testbed serves as the authority of reference for the resources that it brings, and each user community, along with its experiments, is represented by an authority (possibly, but not necessarily identified with an individual testbed).

Under the SFA architecture, there is a separation between what is generic and what is testbed-specific. Testbed-specific information is captured in a resource model, called a resource specification (RSpec), which is an XML transported by the SFA layer. SFA itself does not cover such aspects as resource model, policies, reservations or measurements. These functionalities should instead be implemented on top of SFA.

# <span id="page-3-0"></span>**History**

SFA was conceived of by Larry Peterson of Princeton University in the context of efforts to create a global PlanetLab federation. The first federation of computer networking testbeds was set up between Princeton's PlanetLab Central and UPMC's and INRIA's PlanetLab Europe, starting in 2006, as part of the EU's OneLab project. This initial federation was based on the pragmatic solution of synchronizing the central databases of each of the federated entities. In this way, users of each testbed gained full access to the resources of the other. As this solution worked in the context of two peers, but was clearly not scalable, SFA pointed the way forward. The first working deployment of SFA code was developed jointly by Princeton and INRIA, the latter working in the context of the EU's OneLab2 project. Starting in 2008, SFA was used to extend PlanetLab federation to other peers, such as PlanetLab Japan and EmanicsLab. Simultaneously, SFA was adopted as a control plane architecture by GENI, in which context written specifications ??? were drafted. Our description of SFA draws upon both the working code (from PlanetLab and from other, more recent, SFA implementations) and the written specification. These differ somewhat in their details, but agree on most of the main aspects.

# <span id="page-3-1"></span>**SFA and the experiment lifecycle**

SFA forms the control plane for browsing and reserving resources offers by a federation of networking testbeds. We often refer to the workflow followed by experimenters by *experiment lifecycle*. One common way to represent it is through the following steps: 1. Account management and authentication 2. Resource discovery 3. Resource reservation 4. Experiment configuration 5. Experiment running 6. Data collection 7. Resource release

Steps 1-3 and 7 are refer to as the *control plane*, while steps 4-6 correpond to the *experimental plane*. SFA only addresses the former. It is structed around four major components: \* an *'API*': SFA's most visible part is an API allowing an interaction with the testbeds. It's purpose is to bring the minimal set of functionality allowing for a global federation. Without entering too much into details, we can identify three core SFA API calls that are in phase with the experimental lifecycle (+ those related to authentication and authorization, which are used out of band). These are: \* for *Resource discovery*: 'ListResources` \* for *Resource reservation*: CreateSliver \* for *Resource release*: DeleteSliver We can also refer to another method that allows the discovery of capabilities and peers (GetVersion). A complete reference of the API is presented in Section ???. \* an *'object management*' layer: SFA proposes a set of data types allowing the representation and identification of the different entities involved in the federation, and their associated data models. The next section (Section ???) introduces those concepts. \* *'authentication and authorization*': A large part of the SFA specification proposes authentication and authorization mechanisms enabling a federation in a secure and distributed way, and supporting API calls between well-identified entities. They are described in detail in Section ???. \* *'resource model*': Necessarily, the SFA layer cannot take into account the detailed aspects of each testbeds. Such specificities are abstracted into a *resource specification* document (RSpecs) that is transported on top of the SFA layer, while the latter only deals with high-level considerations that are common to all platforms. The last section (Section ???) is dedicated to RSpecs.

# <span id="page-3-2"></span>**SFA overview**

# <span id="page-3-3"></span>**SFA entities**

**Object types.** SFA designates a set of four main object types that represent the different entities involved in the testbed federation:

Authorities These represent testbeds, parts of testbeds to which trust or rights may be delegated, and/ or communities of users.

Resources These consist of nodes, links, or any other experimental resource provided by the testbeds, and exposed to the users. Users These are experimenters wanting access to resources. Slices A slice is the basic unit of interaction between users and resources. One can think of a slice as corresponding to an experiment, and englobing all of the users and resources associated with that experiment. As its name suggests, slices play a central role in the SFA. They are presented in more details in the next section.

**A hierarchical structure.** In a centralized environment, it would be relatively easy to designate a central authority that would keep track of all the entities. This is less obvious in our decentralized context. The solution adopted by SFA is a classic one (the web in one example): we assume there will be a limited number of top-level domains. Because there will potentially be so many entities, each top-level domain is not required to know all of the entities under its responsibility. Rather, it enables a hierarchy, and each level in the hierarchy is only required to know about the level below.

SFA objects exist in a shared namespace, organized according to a hierarchy of authorities and subauthorities. Trust relationships are based upon this hierarchy, with authorities vouching for the objects further down in the hierarchy. Figure ??? represents a part of the object hierarchy in the PlanetLab federation. We see the PlanetLab Europe (ple) and PlanetLab Central (plc) root authorities. We also see the sub-authorities, such as upmc and inria, princeton and columbia, that represent PlanetLab sites, which are the different universities and research labs that contribute resources to the testbed. These sub-authorities delegate the management of their own users to the root authorities. The figure highlights in red a user, represented by the HRN \texttt{ple.upmc.userA}, that corresponds to a user who has been vetted by the UPMC site under the PlanetLab Europe root authority. A registry is responsible for managing all of the objects under its branch, and will route other requests to the corresponding responsible authority.

#### **Note**

The need to distinguish hierarchy and routing

**Naming.** Objects of a given type are identified by a unique string composed of the chain of their parent authorities, dot-separated, followed by the name of the object within its authority. This is denoted as the Human-Readable Name of the object. An example of HRN is auth.subauth.object, which reflect the chain of parent authorities of the object. Note that this string can both designate a user and a slice.

In order to disambigate those cases, a Unique Resource Name (URN) is proposed, though less convenient for human users.

### **Note**

we should explain the format of URNs here.

Finally, the term of XRN can either refer to a HRN or a URN. It is commonly used in the SFA API for functions that can work with either a HRN or a URN. When needed, a type parameter is also expected.

**Identifiers.** Objects are uniquely identified by a certificate, signed recursively by their home authority. We have thus a chain of certificates identifying all objects belonging to a top-level authority. The set of an object certificate and its parents is denoted GID. (Awkwardly, for a global federation scheme that is based on the notion that there is no one central authority, the term GID is said to stand for \emph{GENI identifier}.) We will see in Section ??? how these GIDs for the base for a secure distributed authentication and authorization system.

### **Note**

certificates and GID. Refer to SFA2.0

# <span id="page-5-0"></span>**The SFA registry and the record object type**

A registry corresponds to a repository where the different objects and their properties are stored, in a distributed way following the naming hierarchy. More specifically, a registry associates an object XRN with its corresponding GID and other additional information.

## **Record data type**

The entry characterizing an object in the registry is named a record, and has the following structure: \* *'HRN'* \* *'GID'* \* *'type'*: (slice|node|user|authority|authority+sa|authority+am|authority+sm) \* *'Info'* \* Info = (PI[ ], Organization), if Type =  $SA * Info = (Owner[$  ], Operator[ ], Organization), if Type =  $MA * Info =$ (URI, LatLong, IP, DNS), if Type = Component \* Info = (URI, Researcher[ ], InitScript), if Type = Slice  $*$  Info = (PostalAddr, Phone, Email, AuthTokens[]), if Type = User

# <span id="page-5-1"></span>**Slices and slivers**

## **The notions of slice and sliver**

**Examples of slicing.** Wired nodes = a virtual machine Wireless nodes = a node + a channel Slicing in time = reservation  $* 1/N /$  infinite slices at the same time on a given resource

# <span id="page-5-2"></span>**The SFA manager interfaces and methods**

SFA defines a minimal set of API calls to enable interaction between the different actors of the federation, and that are implemented around three main components:

*'Registry manager ®*': This exposes objects that are managed by the federation. *'Aggregate manager (AM)*': This exposes the resources of an individual testbed, or more generally, the resources that fall under a single authority. *'Slice manager (SM)*': This exposes the resources from multiple, federated authorities and is used to track slice objects.

The API calls can be organized into three main categories:

*'Object management*': These calls manipulate registry objects through the classical list, create, read, update and delete functions. *Resource browsing and slice management*': These calls associate resources to slices, as well as starting, stopping or getting the status of slices. *'Federation discovery*': There is an API call that is used to obtain detailed information about the different federation services that are running, and to recursively discover peer platforms.

SFA is based on a web services API. To issue a call, a user must connect to a manager's XML-RPC interface via HTTPS, using their private key as a cypher, and passing as a first parameter the credential that shows that they are authorized to perform the operation.

### **Note**

.API = language independent

**XMLRPC alternatives.** In our opinion, the choice of XMLRPC is an implementation choice. Other proposals such as REST ??? exists, and this is for example the choice made by the OMF-FA ??? implementation.

**Illustration.** Full API in a separate part also. He we should only explain the basics and give a few examples.

## **Registry Manager API**

The *registry manager* is a component dedicated to the manipulation of this registry: creating, displaying, updating, deleting and listing objects.

Action on these objects through APIs. Secure invocation mechanisms: part of a separate part. Architecture could in principle support multiple such schemes.

### **Note**

We can explain here that the registry is the perfect place for user management. NOTE: Relationship between registry and User/Slice/… authorities… NOTE: Explain that it issues credentials, refer to auth/auth section.

### **Note**

How is the hierarchy decided ? NOTE: People might be confused that we have XXX.YYY.their\_testbed NOTE: GENI clearing house = want to minimize the number of trusted entities. Is it because we have no certificate distribution system ?

**1.** cf get trusted certs ??

# **Aggregate and Slice Manager API**

# <span id="page-6-0"></span>**Using SFA**

# <span id="page-6-1"></span>**SFA for users**

## **SFA clients**

- sfi.py
- sface
- Omni
- Flack
- MySlice

# <span id="page-6-2"></span>**SFA for testbed owners**

## **SFA implementations**

<http://groups.geni.net/geni/wiki/GeniApi>

# **Joining the SFA federation**

In order for a testbed to become part of the current global federation enabled through SFA, given that a trust relationship has been established with at least one current member of the federation, there are two important technical requirements that need to be fulfilled. First, the local testbed resources must be described in an RSpec that the testbed's aggregate manager can both send and understand. Second, a friendly user interface must be available for researchers to be able to browse the available resources, express their requirements, and reserve the desired set of resources of this testbed in a fashion that is consistent with the rest of the federation. The following two sections describe two software components, the Generic SFA Wrapper and MySlice, that propose to make this process easy for testbed owners and developers.

# <span id="page-7-0"></span>**Securely accessing entities in a distributed environment: naming, authentication & authorization**

Authentication and authorization are two essential notions that are too often mixed up. They respectively answer the two following questions: *Who am I ?* and *What can I do?*.

SFA defines a set of functionalities to manage the different entities involves in a federation. The remainder of this section describes these functionalities, as well as how they are abstracted into various managers.

# <span id="page-7-1"></span>**Authentication**

# <span id="page-7-2"></span>**Certificate, GID**

SFA currently bases its authentication mechanism on a public key infrastructure, where each object has a keypair (a public and a private key) and is associated with a signed certificate, called a GID, that is stored in a registry. The certificate is used for authentication, following the same principles as user and website authentication on the web. It is a X.509 certification ??? that associates the object's HRN with its public key, and that is signed recursively by each parent authorities up to the root.

# <span id="page-7-3"></span>**Authentication procedure**

Let's consider a user U willing to authenticate to a server S thanks to its GID. U needs to establish a SSL connection (in our case a XMLRPC connection over HTTPS) cyphered with the private key associated to the GID.

If the SSL session succeeds, S only has to validate the GID to be able to recognize the user identified by the related HRN. The only requirement for this is that S trusts the root certificate that has signed the GID. In no way either U or S have to contact the user's home authority that has established the GID; the possession of the GID by the user if sufficient and can be done out-of-band through a bootstrap procedure. If U's root authority is trusted by S, the chain of signatures proves that the owner of this keypair is really U.

This process which is natural for users can also be used by authorities, for peer communications, but also for resources for example (even though it is not commonly used today, it might be of interest for a testbed building only on the SFA).

# <span id="page-7-4"></span>**Bootstrap procedure**

Initially, a user U is only supposed to posses a keypair. A bootstrap procedure (such as user registration) is necessary to that its home authority H knowns its public key, and is able to associate it to its HRN.

From its keypair, U can generate a self-signed certificate it will use for the SSL connection. This is sufficient for H to authenticate the user since it knows his user account, which was not the case in the

previous paragraph. This allows the user to retrieve its GID by contacting the registry of its home authority (GetGid method). It can then use it to contact all other federated entities.

# <span id="page-8-0"></span>**Authorization**

# <span id="page-8-1"></span>**Generalities**

In SFA, at present, an entity can be authenticated even if later it turns out that it is not allowed to perform actions or access resources. This second step is called authorization, and it depends on the local policies in use on the various testbeds. As for authentication, there are many possible ways to perform authorization in a distributed environment. For instance, A, a user of testbed B, might also want to get authenticated and authorized by testbed C, which might never have heard of A or B, but trusts them indirectly because C trusts their root authority.

# <span id="page-8-2"></span>**Credentials**

Currently, SFA implements the notion of a credential, which is a signed XML document that proves that an entity has a set of rights relating to another one, and states whether or not its has the possibility to delegate those rights. Such credentials can be used to establish the various trust relationships necessary to run a federated platform. For example, a slice credential might allow a privileged user to create a slice, while a less privileged user might only be allowed to perform operations on an existing slice.

More precisely a credential stores the following information: *'caller*': identified entity to which the credential has been issued, characterized by its HRN and GID. Most of the time, the caller is a user (or an authority); *'object*': identifies the object for which the credential holds. The type of the object determines the type of credential: user credential, slice credential or authority credential; *'expires*': a credential is issued for a limited lifetime; *'priviledges*': a set of priviledges that are assigned to the caller with respect to the object, *'delegate*': each priviledge is annotated with a flag indicating whether it can be further delegated.

There is currently a debate in the SFA community as to whether to move to an attribute-based access control (ABAC) authorization mechanism, in which a user could assemble a set of signed clauses from various entities, and use them to construct a proof that they (the user) indeed have the rights that they claims. Shibboleth ???, which is used to managed a federation of identity providers for national research networks (NRENs), is also a candidate for a future authorization system.

### **Note**

Legacy credentials used to be an equivalent tuple stored in the *subjectAltName* of an X509 certificate. This behaviour is deprecated and not the subject of the present document.

# <span id="page-8-3"></span>**Rights and priviledges**

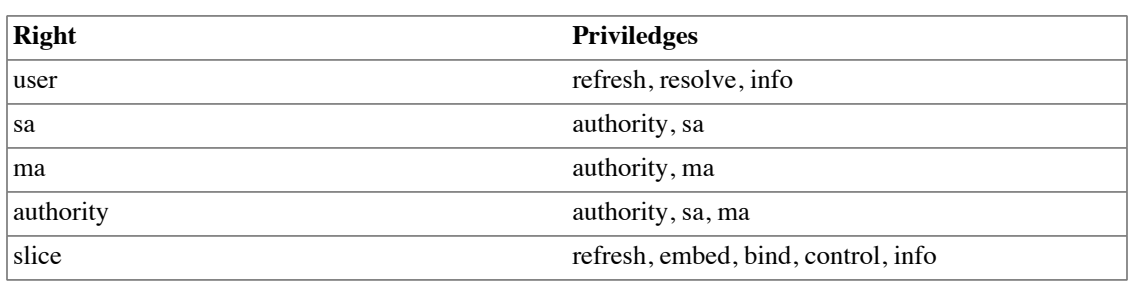

#### **Table 1. Rights**

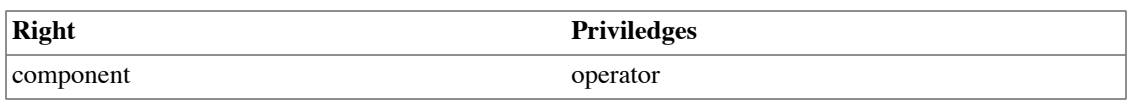

#### **Note**

Rights seem to be somewhat redundant with the type of the credential. For example, a "sa" credential implies the authority right, because a "sa" credential cannot be issued to a user who is not an owner of the authority.

#### **Table 2. Priviledges**

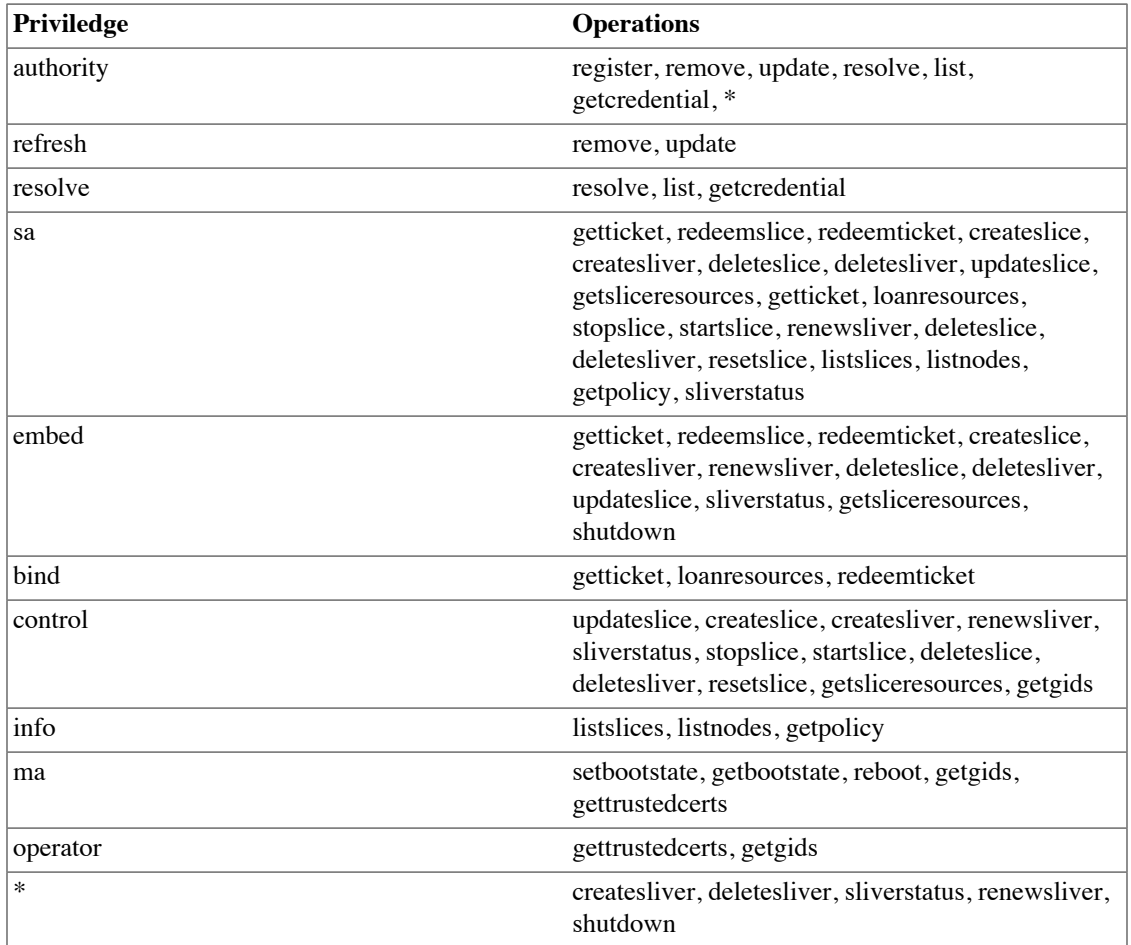

### **Note**

"\*" is a privilege granted by ProtoGENI slice authorities, and we give it access to the GENI AM calls

# <span id="page-9-0"></span>**Credential delegation**

Because authentication requires the possession of a private key, a delegation mechanism has been implemented in SFA so that a user could perform actions for which it has been delegated the rights, on behalf of another user. A delegated credential has the same structure which states that the delegee has some rights on an entity and is signed by the delegating user. It also encloses the original credential(s), proving that the original user has both the delegated privileges and the right to delegate them.

# <span id="page-10-0"></span>**Credential verification**

Check the credential against the peer cert (callerGID included in the credential matches the caller that is connected to the HTTPS connection, check if the credential was signed by a trusted cert and check if the credential is allowed to perform the specified operation.

Verify that: \* All of the signatures are valid and that the issuers trace back to trusted roots (performed by xmlsec1) \* The XML matches the credential schema \* That the issuer of the credential is the authority in the target's urn \* In the case of a delegated credential, this must be true of the root \* That all of the gids presented in the credential are valid \* Including verifying GID chains, and includ the issuer \* The credential is not expired

For Delegates (credentials with parents) \* The privileges must be a subset of the parent credentials \* The privileges must have "can\_delegate" set for each delegated privilege \* The target gid must be the same between child and parents \* The expiry time on the child must be no later than the parent \* The signer of the child must be the owner of the parent

Verify does **NOT** \* ensure that an xmlrpc client's gid matches a credential gid, that must be done elsewhere

Verify issuer: Make sure the credential's target gid (a) was signed by or (b) is the same as the entity that signed the original credential, or (c) is an authority over the target's namespace. Also ensure that the credential issuer / signer itself has a valid GID signature chain (signed by an authority with namespace rights).

# <span id="page-10-1"></span>**Summary of a bootstrap process**

# <span id="page-10-2"></span>**Hands-on illustration of the different concepts**

It is important to note that all mechanisms used by SFA rely on standard mechanisms and tools. In this section, we propose a look at how these objects can be manipulated though standard tools, namely openssl for certificates, and xmlsec1 for credentials. This is of course fully handled by the existing SFA clients. In this section, and we use the commandline tool  $sfi.py$  originating from the Generic SFA Wrapper implementation  $<sup>1</sup>$ .</sup>

We take the example of a user *'myuser*' accessing the testbed *'mytestbed*'.

#### **SSH keypair creation.**

ssh-keygen -t rsa cp ~/.ssh/id\_rsa.pub myuser.key

**Generation of the self-signed certificate.** 

```
# Certificate Signing Request (CSR)
openssl req -new -key myuser.pkey -out myuser.csr
```
# Certificate openssl x509 -req -days 365 -in myuser.csr -signkey myuser.pkey -out myuser.cert (365x5 = ???, give only CN)

# Display the generated certificate openssl x509 -text -in myuser.cert -noout

<sup>1</sup> <http://www.sfawrap.info>

**GID repatriation.** 

```
# Retrieving the GID through a SFA call
sfi.py gid mytestbed.myuser
# Display the GID
openssl x509 -text -in sfi_files/mytestbed.myuser.gid
openssl x509 -text -in sfi_files/mytestbed.myuser.user.gid
# Need to explain the difference between both GIDs...
# Displaying the hierarchy of signatures in the GID
perl -n0777e 'map { print "---\n"; open(CMD, "| openssl x509 -noout -subject -issu
# Verifying the GID
openssl verify -CAfile trusted roots/mytestbed.gid sfi files/myteutotstbed.myuser.
openssl verify -CAfile trusted roots/mytestbed.gid sfi files/mytestbed.myuser.user
# Generating a PKCS12 token for web authentication
openssl pkcs12 -export -inkey myuser.pkey -in sfi_files/mytestbed.myuser.gid -out myuser.p12
Use of the sfi.py client. The first time a command is issued through sfi.py, the bootstrap process
we have illustrated is performed automatically, and the different objects retrieved are cached in the
~/.sfi directory.
sfi.py list mytestbed
# The following files have been generated in \sim/.sfi:
# - mytestbed.myuser.pkey (user private key)
# - mytestbed.myuser.sscert (self-signed certificate)
# - mytestbed.myuser.user.gid (user GID)
# - mytestbed.myuser.user.cred (user credential)
# Display the generated self-signed certificate
openssl x509 -text -in ~/.sfi/mytestbed.myuser.sscert
Credential repatriation. Just like the GID, credentials will be automatically repatriated by sfi.py
when needed.
# The user credential is gathered through the bootstrap process we already
performed, and should be available in ~/.sfi/mytestbed.myuser.user.cred.
# List the resources associated to a slice
sfi.py resources mytestbed.slice1
# We should now also have a slice credential in \sim/.sfi/mytestbed.slicel.slice.cred
Credentials can be inspected thanks to a regular text editor.
In order to verify the XML signature, the xmlsec1 tool can be used:
xmlsec1 --verify --node-id "ref0" --trusted-pem trusted roots/mytestbed.gid sfi fi
# In case of a delegated credential, the parent credential has the node-id
# 'ref0', and the newly delegated credential has the id 'ref1'
```
xmlsec1 --verify --node-id "ref1" --trusted-pem trusted\_roots/mytestbed.gid sfi\_fi

# <span id="page-12-0"></span>**Tickets**

TODO

# <span id="page-12-1"></span>**SFA API reference**

The different methods in this section are presented by alphabetical order, grouped by component.

### **Note**

Describe the kind of information that is given for each method.

# <span id="page-12-2"></span>**Aggregate Manager API**

## **Method CreateSliver**

**Description.** Allocate resources to a slice. This operation is expected to start the allocated resources asynchornously after the operation has successfully completed. Callers can check on the status of the resources using SliverStatus.

```
Prototype. CreateSliver(slice_xrn, creds, rspec, users, options)
```
#### **Parameters**

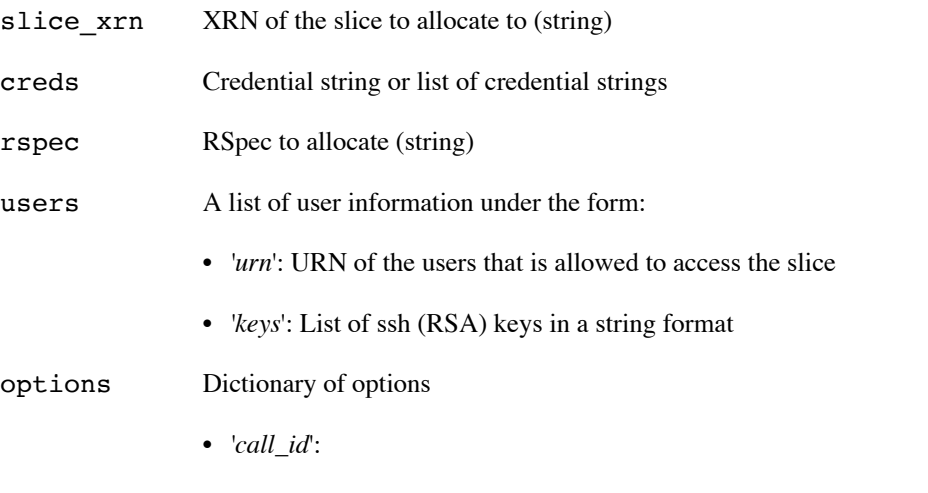

• self.ois ?

**Return value.** The return value is an ReturnValue associative array with the following fields: \* *'status*': either *success* or *exception* \* *'aggregate*': \* *'elapsed*': duration of the API call \* *'rspec*': the manifest RSpec or the created slice/sliver (only if status == *success*) \* *'exc\_info*': exception information (only if status == *exception*)

#### **Interfaces.** AM, SM

**Notes.** This method will eventually trigger the creation of the slice and related users on a third-party testbed. This explains why minimal users information need to be passed as parameters when calling this function (cannot be NULL). Such information can be retrieved thanks to the Resolve method. This also explains why this methods does not apply to CM while DeleteSliver does.

Anything not contained in this request will be removed from the slice.

The RSpec must explicitely allocate slivers (presence of <sliver\_type> or <sliver> elements).

The SM loops through all aggregates and combines the received RSpecs. The returned RSpecs by the SM has a statistics section. The SM drops eventually received statistics sections.

The slice is automatically started (might be dependent on the driver)

#### **Note**

sfatables ?

#### **Note**

What about various Rspecs formats ? What about unknown formats ? NOTE: what about slice tags ? NOTE: What is sliver\_type ?

**Example.** The associated  $sfi.py$  command is create sliver

### **Method DeleteSliver**

**Description.** Remove the slice from all nodes and free the allocated resources

**Prototype.** DeleteSliver(xrn, creds, options)

#### **Parameters**

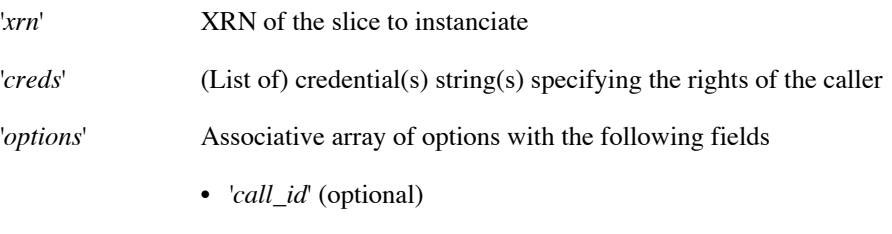

**Return value.** 1 if successful, faults otherwise

**Interfaces.** CM, AM, SM

## **Method GetTicket**

**Description.** Retrieve a ticket for the specified slice. The ticket is filled in with information from the testbed. It includes resources, and attributes such as user keys and initscripts.

**Prototype.** GetTicket(xrn, creds, rspec, users, options)

**Parameters.** xrn name of the slice to retrieve a ticket for (hrn or urn) cred credential string or List of credential rspec resource specification dictionary user List of user information options Options call\_id ( .ois() )

**Return value.** String representation of the ticket.

**Interfaces.** AM, SM

**Example.** The corresponding operation in sfi.py is get\_ticket.

### **Method ListResources**

**Description.** Returns information about available resources or resources allocated to this slice

**Prototype.** ListResources(creds, options)

#### **Parameters**

creds (List of) credential string(s) specifying the rights of the caller.

options Associative array of options with fields:

- *'call\_id'*: always send call\_id to v2 servers
- *'cached*': ask for cached values if available
- *'geni\_slice\_urn*'
- *'geni\_rspec\_version*': rspec return format. client must specify a version through geni\_rspec\_version or rspec\_version. Example: {*type*: *geni*, *version*: *3.0*}
- *'rspec\_version*': alternative to geni\_rspec\_version
- *'geni\_compressed*': zlib compressed data with base64 encoding
- *'info*':
- *'list\_leases*': (leases|resources)

**Interfaces.** AM, SM

### **Method ListSlices**

**Description.** List instanciated slices

**Prototype.** ListSlices(creds, options)

#### **Parameters**

cred credential string specifying the rights of the caller, or list of credentials

options Associative array of options with fields:

• *'call\_id*'

**Return value.** A list of URNs

**Interfaces.** CM, AM, SM

Example. The corresponding  $sfi.py$  method is slices

### **Method RedeemTicket**

**Prototype.** RedeemTicket(ticket, creds)

#### **Parameters**

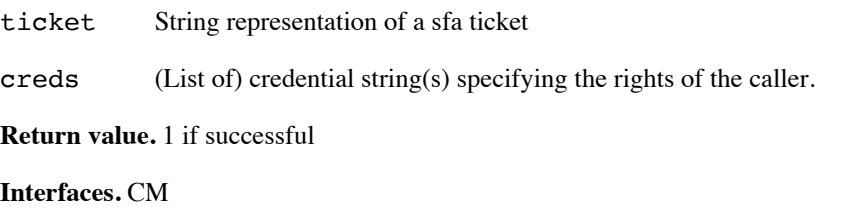

### **Method RenewSliver**

**Description.** Renews the resources in a sliver, extending the lifetime of the slice.

```
Prototype. RenewSliver(slice xrn, creds, expiration time, options)
```
#### **Parameters**

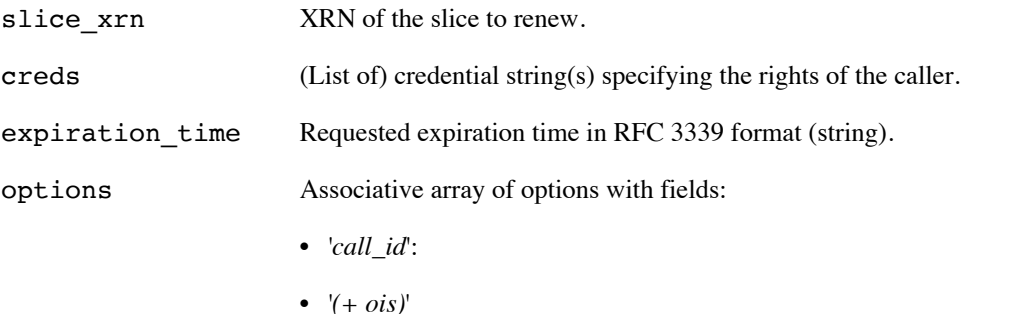

**Return value.** {"aggregates": results, "code": {"geni\_code": geni\_code}, "value": geni\_value, "output": geni\_output}

internally (interpretation might be wrong in other parts of this document) {"code": {"geni\_code": 0}, value: result} {"aggregate": aggregate, "exc\_info": traceback.format\_exc(), "code": {"geni\_code": -1}, "value": False, "output": ""}

bool success or failure

**Interfaces.** AM, SM

Example. The corresponding  $sfi.py$  command is renew.

## **Method reset\_slice**

**Description.** Reset the specified slice.

**Prototype.** reset\_slice(cred, xrn, origin\_hrn=NULL)

#### **Parameters**

cred (List of) credential string(s) specifying the rights of the caller.

xrn XRN of the slice to renew.

origin hrn XRN of the original caller, or NULL

**Return value.** 1 is successful, faults otherwise

**Interfaces.** CM, AM, SM

Example. The corresponding  $sfi.py$  command is reset.

### **Method Shutdown**

**Description.** Perform an emergency shut down of a sliver. This operation is intended for administrative use. The sliver is shut down but remains available for further forensics.

**Prototype.** Shutdown(slice\_xrn, cred)

#### **Parameters**

slice\_xrn XRN of the slice to shutdown

cred (List of) credential string(s) specifying the rights of the caller.

**Return value.** Bool success of failure

**Notes.** Shutdown calls the Stop method.

**Interfaces.** AM, SM

### **Method SliverStatus**

**Description.** Get the status of a sliver

**Prototype.** SliverStatus(slice\_hrn, cred, options)

#### **Parameters**

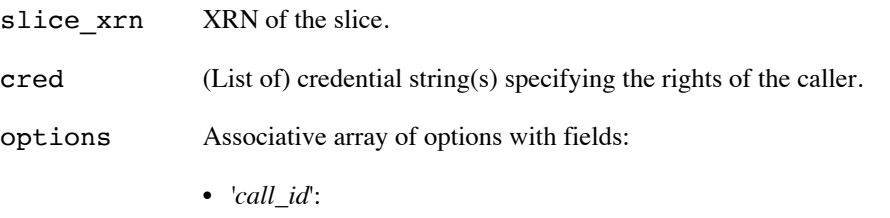

**Return value.** A ReturnValue dictionary / A list of associative arrays with fields: \* *'geni\_resources*' (for SM and AM) \* *'geni\_urn*' (for SM) \* *'pl\_login*' (for SM) \* *'status*': (*ready*|*unknown*) (for SM) *unknown* is used if no *'geni\_resources*'

**Interfaces.** CM, AM, SM

Example. The corresponding  $\texttt{sti.py}$  command is status.

### **Method Start**

**Description.** Start the specified slice.

**Prototype.** Start(xrn, creds)

#### **Parameters**

xrn XRN of the slice to start.

cred (List of) credential string(s) specifying the rights of the caller.

**Return value.** 1 is successful, faults otherwise

### **Method Stop**

**Description.** Stop the specified slice.

**Prototype.** Stop(xrn, creds)

#### **Parameters**

xrn XRN of the slice to stop.

 $\boldsymbol{\text{cred}}$  (List of) credential string(s) specifying the rights of the caller.

**Return value.** 1 is successful, faults otherwise

### **Method UpdateSliver**

**Description.** Allocate resources to a slice. This operation is expected to start the allocated resources asynchornously after the operation has successfully completed. Callers can check on the status of the resources using SliverStatus.

**Prototype.** UpdateSliver(slice\_xrn, creds, rspec, users, options)

#### **Parameters**

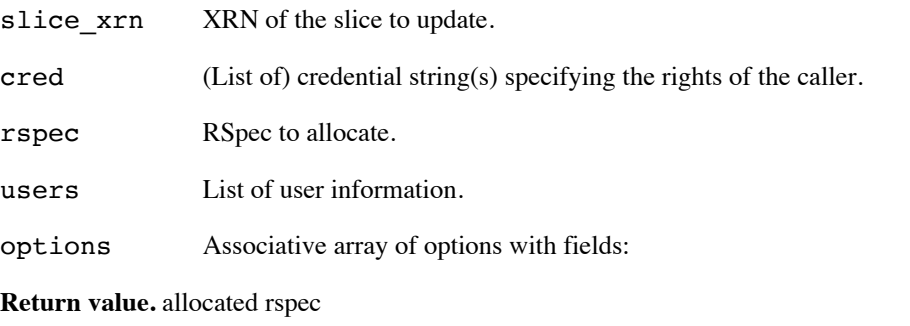

**Interfaces.** AM, SM

**Note.** Depending on the implementation, this method might be an alias for CreateSliver.

# <span id="page-17-0"></span>**Registry API**

## **Method CreateGid**

**Description.** This method creates a signed certificate in the registry for the referenced object. In addition to being stored at the SFA level, a call to the testbed will also be performed to create the record at the testbed level.

**Prototype.** CreateGid(creds, xrn, cert=NULL)

#### **Parameters**

cred (List of) credential string(s) specifying the rights of the caller

xrn XRN of the certificate owners

cert caller's certificate (default: None)

**Return value.** The GID string representation

Example. The corresponding  $sfi.py$  command is create gid.

### **Method GetCredential**

**Description.** Retrieve a credential for an object.

**Prototype.** GetCredential(cred, xrn, type)

#### **Parameters**

cred (List of) credential string(s) specifying the rights of the caller.

xrn XRN of the object

type type of the object (user | slice | node | authority | NULL)

**Return value.** Credential string.

**Notes.** If the credential argument is NULL, then the behaviour of the method might revent to GetSelfCredential.

### **Method GetGids**

**Description.** Get a list of record information (hrn, gid and type) for the specified hrns.

#### **Parameters**

 $x\text{rns}$  (List of)  $XRN(s)$ 

cred (List of) credential string(s) specifying the rights of the caller.

**Return value.** An associative array with fields: \* *'hrn*' \* *'type*' \* *'gid*' (issued from Resolve).

**Notes.** This methods is calling Resolve.

**Example.** This method has no entry point in  $sfi.py$ .

#### **Note**

Is this method important ? When is it called ?

### **Method GetSelfCredential**

**Description.** Retrive a credential for an object thanks to self signed certificates as the SSL cert (see the bootstrap process / how to get credentials).

**Prototype.** GetSelfCredential(cert, xrn, type)

#### **Parameters**

cert certificate string

xrn human readable name of object (hrn or urn)

type type of object (user | slice | sa | ma | node)

**Return value.** Credential string

**Notes.** GetSelfCredential a degenerate version of GetCredential used by a client to get his initial credential when de doesnt have one. This is the same as  $GetCredential(..., cred = None, ...)$ 

The registry ensures that the client is the principal that is named by (type, name) by comparing the public key in the record's GID to the private key used to encrypt the client side of the HTTPS connection. Thus it is impossible for one principal to retrieve another principal's credential without having the appropriate private key.

### **Method List**

**Description.** List the entries/records in a named authority registry.

**Prototype.** List(xrn, creds, options={})

#### **Parameters**

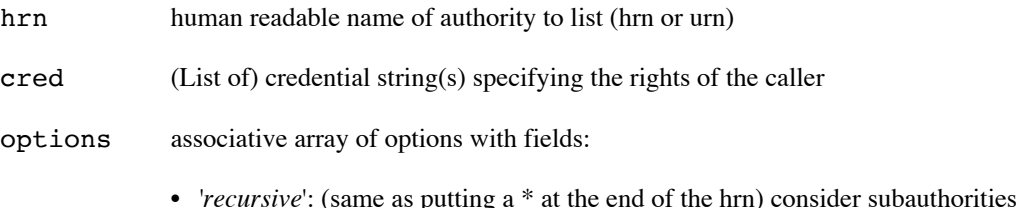

**Return value.** A list of record dictionaries with fields: \* *'hrn*': \* *'type*': \* *'…*': ?

Notes. Load all know registry names into a prefix tree and attempt to find the longest matching prefix  $*$ if there was no match then this record belongs to an unknow registry \* if the best match (longest matching hrn) is not the local registry, forward the request

**Example.** The corresponding sfi.py command is list.

sfi.py list mytestbed sfi.py list mytestbed.subauthority

## **Method Register**

**Description.** Regiter a new object (record) within the registry. In addition to being stored at the SFA level, the appropriate records will also be create at the testbed level.

**Prototype.** Register(record, creds)

#### **Parameters**

record\_dict Record dictionary containing record fields

cred credential string, or list of credentials

**Return value.** String representation of GID

Example. The corresponding  $sfi.py$  commmand is add.

### **Method Remove**

**Description.** Remove the named object from the registry. If the object also represents a testbed object, the corresponding record will be also removed from the testbed.

**Prototype.** Remove(xrn, creds, type)

#### **Parameters**

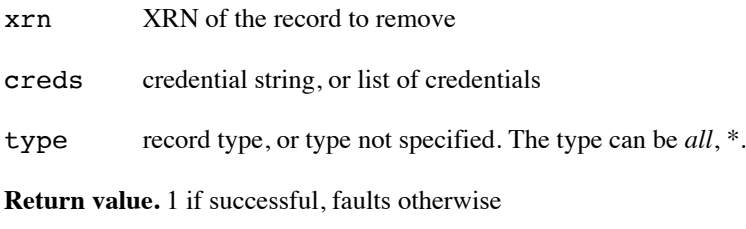

Example. The corresponding  $sfi.py$  commmand is remove.

### **Method Resolve**

**Description.** Resolve, show details about the named registry record(s).

**Prototype.** Resolve(xrns, creds)

#### **Parameters**

xrns XRN(s) to resolve

creds (List of) credentials string(s) specifying the rights of the caller.

**Return value.** A list of record dictionaries or empty list

Example. The corresponding  $sfi.py$  commmand is show.

### **Method Update**

**Description.** Update a object (record) in the registry. This might also update the tested information associated with the record. Depending on the implementation, the SFA fields (name, type, GID) might be fixed.

Prototype. Update(record dict, creds)

#### **Parameters**

record\_ An associative array representing the record to be updated.

- type Type of the record (mandatory)
- cred (List of) credentials string(s) specifying the rights of the caller.

**Return value.** 1 if successful, faults otherwise

# **Method ``**

# <span id="page-21-0"></span>**Common API**

## **Method GetVersion**

**Description.** Returns a SFA server version information.

**Prototype.** GetVersion(options={})

#### **Parameters**

options associative array of options

**Return value.** ReturnValue with the version dict as a value

- *'code\_tag*': version\_tag, (eg. like 2.1-11) (for RM, CM, AM, SM)
- *'code\_url*': Source code management (SCM) URL (for RM, CM, AM, SM)
- *'hostname*': hostname of the component (as retrieved by gethostname) (for RM, CM, AM, SM)
- *'interface*': name of the SFA component (registry|aggregate|slicemgr|component) (for RM, CM, AM, SM)
- *'sfa'*: SFA version (currently: 2) (for RM, AM, SM)
- *'geni\_api*': GENI API version (currently: 2) (for RM, AM, SM)
- *'geni\_api\_versions*': {*2*: *http://HOST:PORT*} (for AM, SM)
- *'hrn*': HRN (for RM, AM, SM)
- *'urn*': URN (for RM, AM, SM)
- *'peers*': list of peers (for RM, SM)
- *'geni\_request\_rspec\_versions*': request\_rspec\_versions (for SM)
- *'geni\_ad\_rspec\_versions*': ad\_rspec\_versions (for SM)
- *'testbed*': [*myplc*] (for CM)

**Interfaces.** R, CM, AM, SM

## **Method get\_trusted\_certs**

#### **Description.** ??

**Prototype.** get\_trusted\_certs(cred = None)

#### **Parameters**

cred (List of) credential string(s) specifying the rights of the caller, or None.

**Return value.** list of gid strings

**Notes.** If cred is not specified just return the gid for this interface. This is true when when a peer is attempting to initiate federation with this interface

**Interfaces.** R, SM, AM